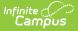

## **Student Course Recommendations** (Instruction)

Last Modified on 03/28/2024 4:23 pm CDT

Tool Search: Course Recommendations

The Student Course Recommendations tool allows teachers to recommend future courses for students within the same Credit Type or Department as the current course if the student has a future enrollment. If there is no matching department or credit type in the student's future calendar, any course that can be requested is available for selection.

Recommendations display on the student's Academic Course Plan and are viewable by Counselors.

Using this tool requires certain fields to be marked on the Course editor. Contact your Campus Administrator for more information.

| Save                                       | ) 💌 Section 01) 580000-1000 AP Calculus 💌 |                                                                  |
|--------------------------------------------|-------------------------------------------|------------------------------------------------------------------|
| Name 🔺                                     | Future Enrollment                         | Recommended Courses                                              |
| 11 Student, Andrew T                       | 14-15 T F Riggs High School               | * 580512 AP Calculus (B) * 999990 College Algebra Math 102 (CUC) |
| 10 Student, Bree W                         | 14-15 T F Riggs High School               | Type to search or select courses                                 |
| 09 Student, Brooke J                       | 14-15 T F Riggs High School               | x 580512 AP Calculus (B)                                         |
| 12 Student, Devin L                        |                                           | Student does not have a future enrollment.                       |
| 12 Student, Jordan E                       |                                           | Student does not have a future enrollment.                       |
| 12 Student, Kyle M                         |                                           | Student does not have a future enrollment.                       |
| 09 Student, Luke C                         | 14-15 T F Riggs High School               | x 580512 AP Calculus (B)                                         |
| 12 Student, Lydia J                        |                                           | Student does not have a future enrollment.                       |
| 10 Student, Sarah H<br>dropped: 12/30/2013 | 14-15 T F Riggs High School               | Student is currently not rostered in this section.               |

Student Course Recommendations

Student Course Recommendations tool rights grant full access to the tool.

Student Course Recommendations are similar to Teacher Course Requests. The difference is that recommendations are used in academic planning whereas course requests are used in scheduling, meaning the student must have an assigned Academic Program.

Recommendations suggest courses for the next school year, which appear on the student's Course Plan. In comparison, Teacher Course Requests record a teacher's permission for a student to take another course at some point within the same school, courses which appear in the student's Walk-In Scheduler.

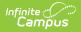

The student list populates based on the roster of the Section selected in the Campus toolbar. Dropped students display in red text if the Account Setting is set to include them. All courses linked to the student's future enrollment are searched.

## **Enter Recommendations**

- 1. Begin typing in the Recommended Course field for the course to recommend for the student.
- 2. Click the Save icon when finished.

Recommended courses display on the student's Course Plan.

Only courses that are available display. If a student already planned a course in a future year that is not next year, that course is not available in the Recommended Courses field.